## Abonnieren mit Google Kalender

(z.B. für Android ohne Zusatzprogramme zu installieren)

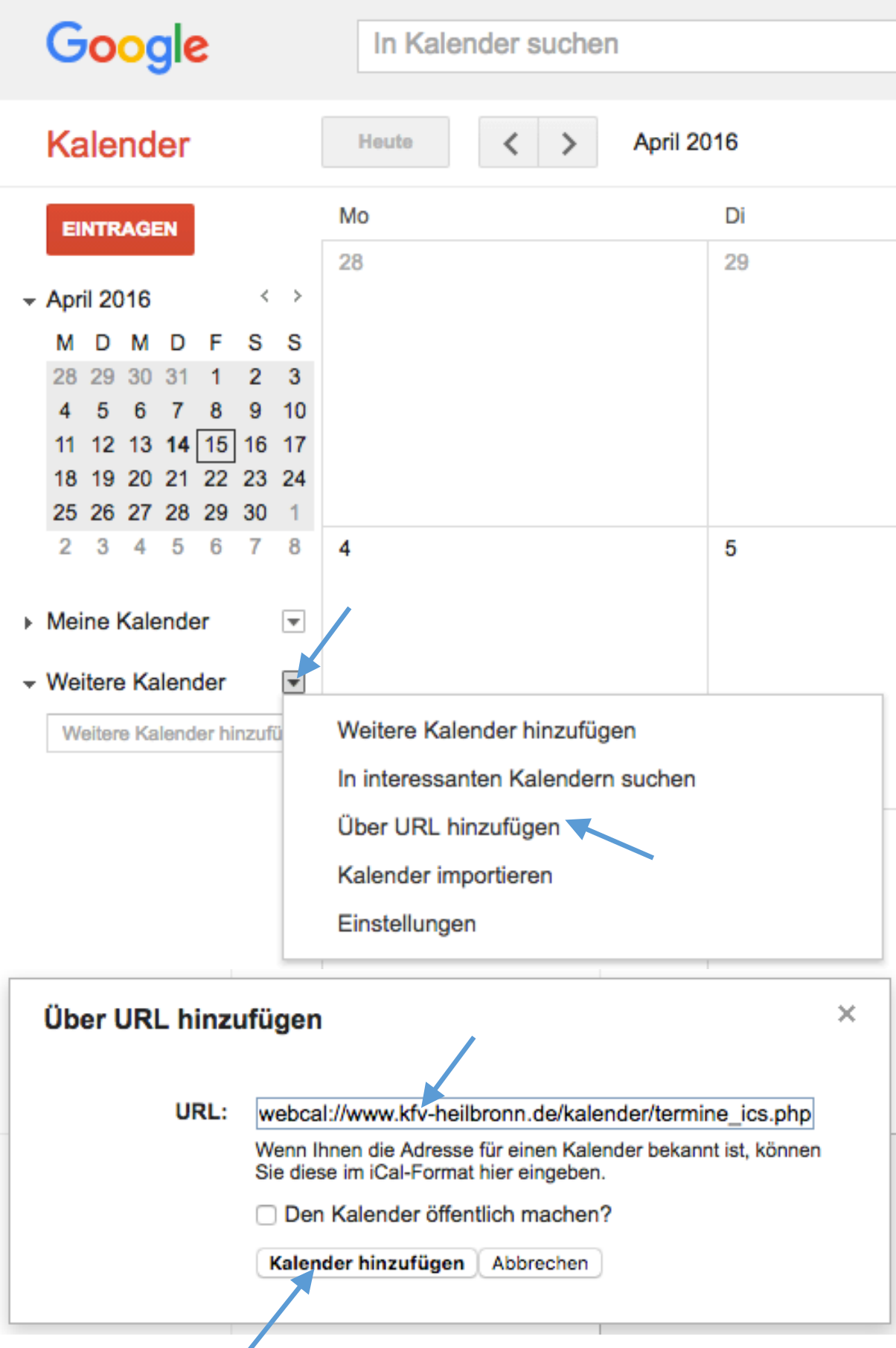